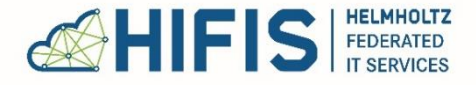

#### **RESEARCH FOR GRAND CHALLENGES**

### **Solutions for the Ages - A Short Crash Course on Sustainable Software Development**

## Tobias Huste

HIFIS, Helmholtz-Zentrum Dresden – Rossendorf 2021-04-29, International Virtual COVID-data-Challenge

www.hifis.net

### **How It Should Not Look Like**

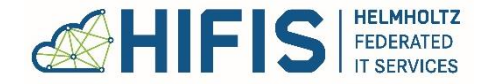

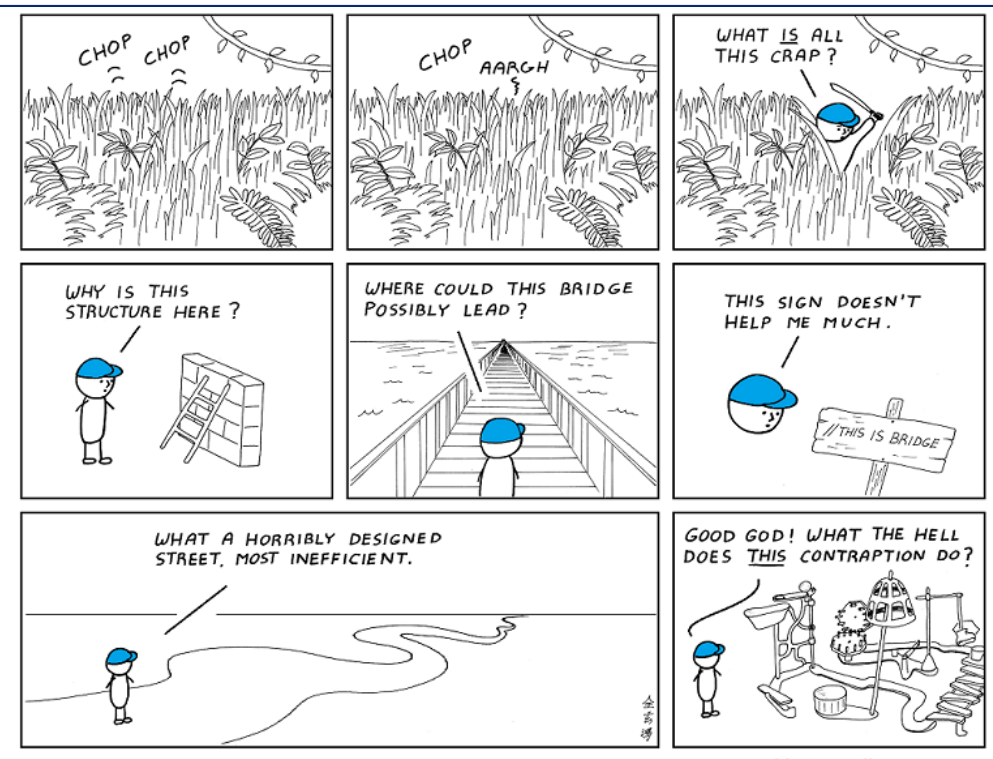

Comic taken from<https://abstrusegoose.com/432>. This work is licensed under a [Creative Commons Attribution-Noncommercial 3.0 United States License](http://creativecommons.org/licenses/by-nc/3.0/us/).

I hate reading other people's code.

### **6 Steps to Make Your Code Ready For Publication**

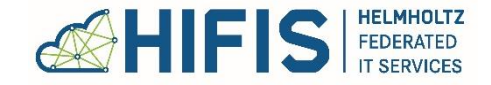

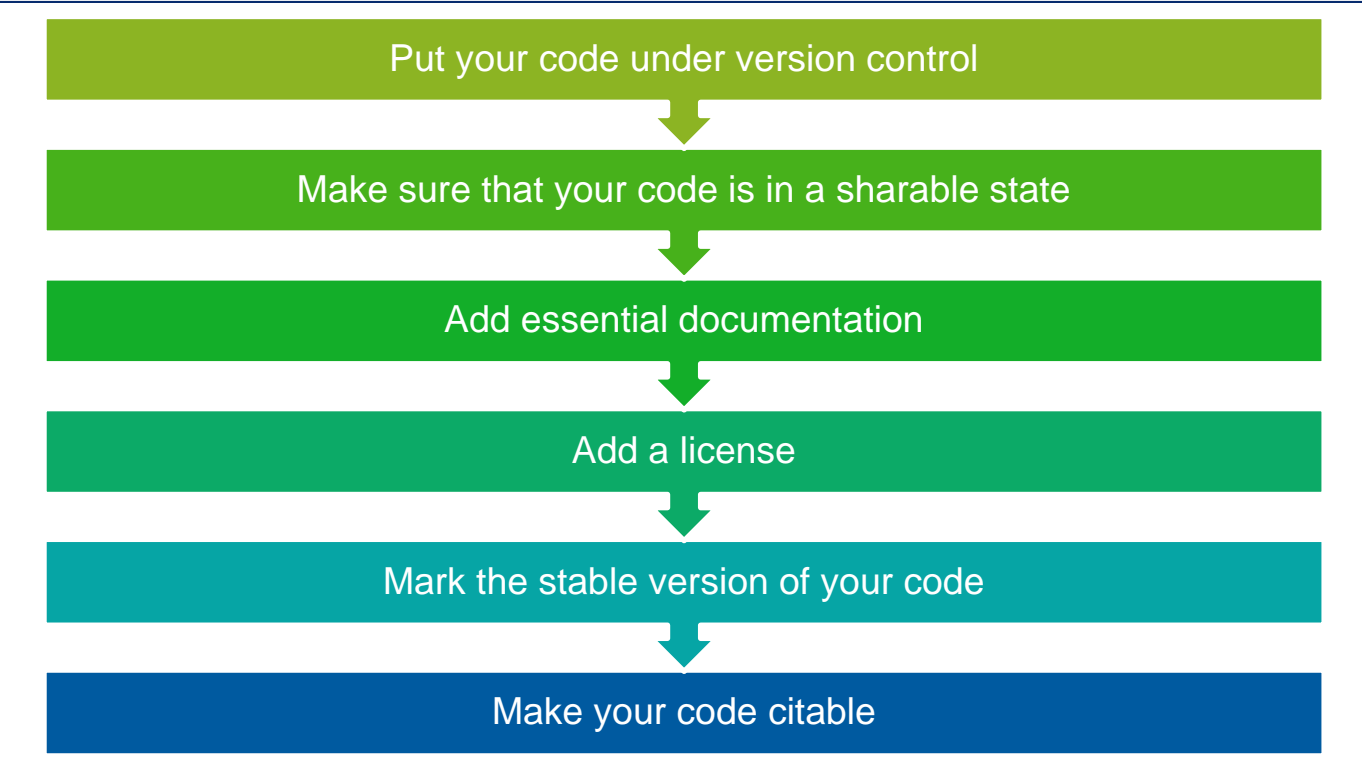

Talk built upon the HIFIS course *Let us make your script ready for publication*. [\(CC-BY-4.0\)](https://creativecommons.org/licenses/by/4.0/) <https://gitlab.com/hifis/hifis-workshops/make-your-code-ready-for-publication/workshop-materials>

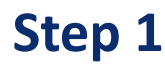

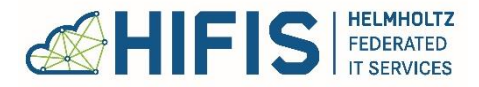

 $\bullet$  git

### Put Your Code Under Version Control

#### Why?

- Sharing and collaborating.
- Being able to go back to a specific state at any time.

#### Where?

- Bare Minimum: Use a local Git repository (git init).
- Collaboration platforms like GitLab or GitHub.

#### What?

- Everything that is required to create a usable version of your code and to produce the intended results.
- Typically avoid adding generated artifacts (Keyword: . gitignore).

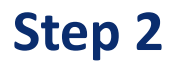

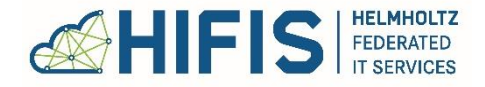

### Make Sure That Your Code Is In a Sharable State

#### Why?

- Otherwise, others are not able to use your code.
- You might accidentally share things you do not want to share.

#### General Requirements

- Code can be run outside your organization.
- Create a suitable directory structure and structure code in suitable building blocks.
- Apply to *community of practice* in your programming language, domain, etc.
- Clarify your dependencies.
- Do not share secrets!

### **Step 2**

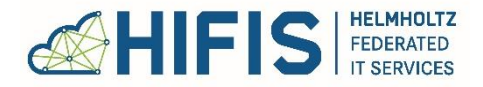

### Make Sure That Your Code Is In a Sharable State

### **Understandable Code:**

- Consistent code style.
- Use meaningful and consistent names.
- Do not *over-comment*; but comment *clever tricks* or the *big picture.*
- Experiment with light-weight code reviews.

# puthon

- Standard style guide: [PEP8](https://www.python.org/dev/peps/pep-0008/)
- Multiple formatters and linters exist
	- [Black](https://github.com/psf/black)
	- [Flake8](https://github.com/PyCQA/flake8)
	- [Pylint](https://www.pylint.org/)
	- Integrate into your CI pipeline
- Structure your Python project
	- **Hitchhiker's Guide" to "Structuring**" Your Project"
	- **PApplication Layout" reference**
- [Poetry](https://python-poetry.org/) Useful for dependency mgmt.

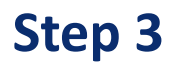

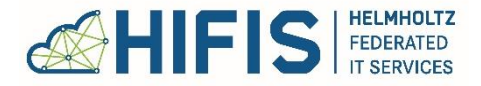

### Add Essential Documentation

#### Why?

- Otherwise, potential **users** do not want to use or do not know how to use your software.
- Otherwise, potential **contributors** do not know how to provide their contributions in an efficient manner.

#### Typical Documentation Files

- **README**: The front page of your code. Should be created in any case!
- Other typical documentation files:
	- *CONTRIBUTING*,
	- *CODE\_OF\_CONDUCT*,
	- *LICENSE* file or *LICENSES* folder,
	- *CHANGELOG*,
	- *CITATION*.

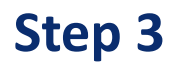

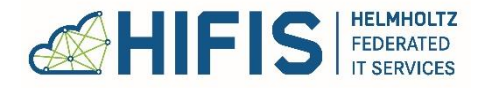

### Add Essential Documentation

**Documentation as Code**

*"Code and documentation, created and maintained equally."*

- Use markup languages: *Markdown*, *Asciidoc*, *RestructuredText.*
- Typical [minimal README structure](https://github.com/RichardLitt/standard-readme).
- Typically required documentation for Open Source.
	- [GitHub's community profiles](https://help.github.com/en/github/building-a-strong-community/about-community-profiles-for-public-repositories)
	- [Open Source Guides](https://opensource.guide/)
- For **P** python
	- Use [Sphinx](https://www.sphinx-doc.org/en/master/) to generate professional documentation.
	- Use docstrings to document your Python objects, …

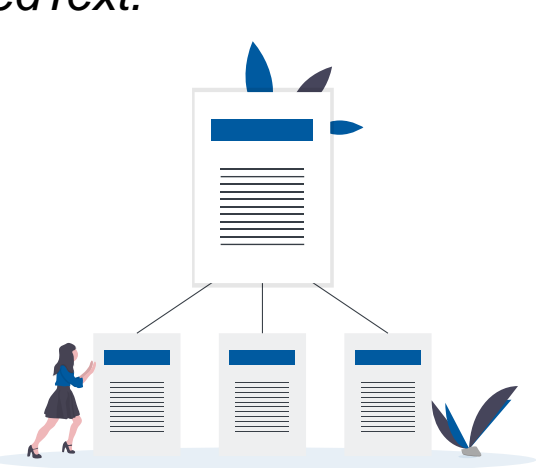

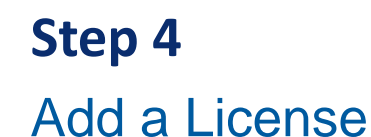

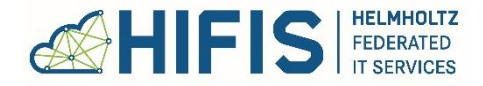

### Why?

• Potential users cannot (re-)use your software from the legal point of view.

### Copyright

- Software is protected by Copyright.
- Copyright holder has certain exclusive rights: Usage, creation of copies, distribution, creation of derivative works.
- Copyright gives other persons no rights, unless the copyright holder explicitly grants them.

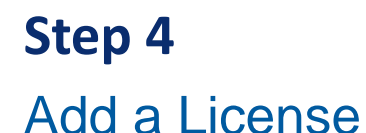

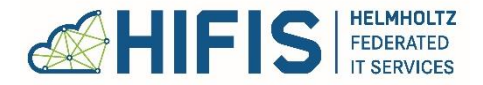

**Software licenses are a way for a copyright holder to grant rights to other persons or legal entities.**

- A software license **grants** certain rights (e.g., use, copy, distribute) and **demands** certain obligations (e.g., disclosure of source code under a certain license, constraints concerning the distribution, attribution).
- **Every software that you use has to be covered by a license.**
- 1. [Choose a license.](https://choosealicense.com/)
- 2. Ask your boss for permission to share your software.
- 3. [Prepare your code](https://reuse.software/)**.**

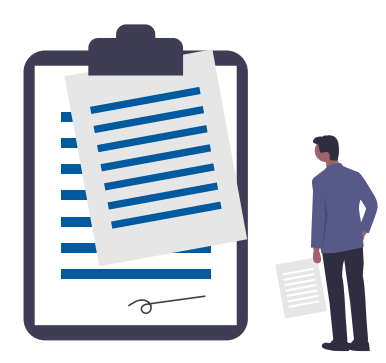

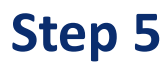

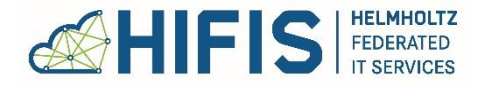

### Mark the Stable Version of Your Code

#### Why?

- Otherwise users do not know which version is considered stable.
- Otherwise users do not exactly know which version has been used to produce a specific result.

#### Release Basics

- A *release* is a stable version of your software.
- The *release number* uniquely identifies the released software version.
- The *release tag* marks the release content in the source code repository.
- The *Changelog* documents all released versions.

### Mark the Stable Version of Your Code

### **Minimal Release Checklist**

**Step 5**

- Define which release number scheme you want to use.
	- [Semantic Versioning](https://semver.org/)
	- [Calendar Versioning](https://calver.org/)
- Define how release tags are named.
- 1. Prepare your code for release.
	- Test your code on the basis of the package you provide to your users.
	- Define the release number.
	- Document user-visible changes in your Changelog.
- 2. [Create a release tag.](https://git-scm.com/book/en/v2/Git-Basics-Tagging)
	- Use a tag to mark the version in the repository.

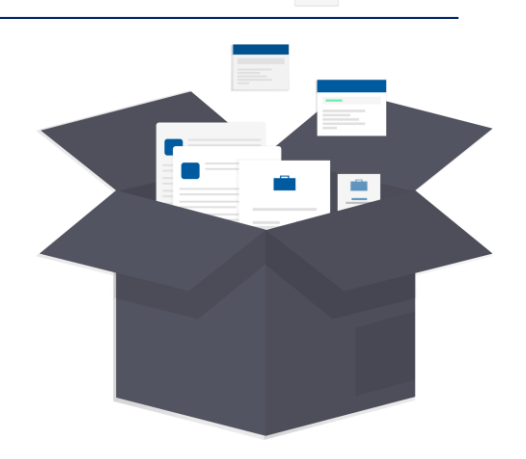

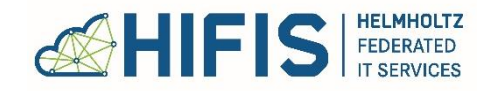

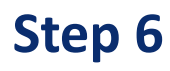

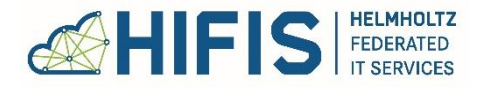

### Make Your Code Citable

### Why?

- Software is a **research product**, just like a paper or a monograph.
- Creating and maintaining research software is **academic work** and should allow for academic credit and careers.
- Citing software is an important part of the **provenance of research**  results and enables reproducibility.

### How to cite software?

- Cite all software packages (also your own) in the reference list of academic work.
- Follow [guidelines](https://cite.research-software.org/researchers/).

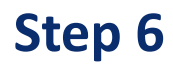

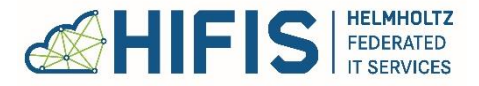

### Make Your Code Citable

- Allow others to easily cite your software, by
	- Providing citation metadata,
	- Obtaining a persistent identifier (PID),
	- Providing a citation hint.
- Two practical solutions
	- 1. Deposit software in a digital repository. (See [https://zenodo.org](https://zenodo.org/))
	- 2. Publish software on a public code hosting platform, add citation metadata and use the **Software Heritage PID** for reference.
- [In addition, consider writing a software paper. Consider the](https://joss.theoj.org/) *Journal of Open Source Software.*

### **HIFIS For You**

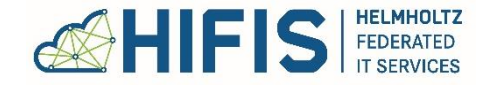

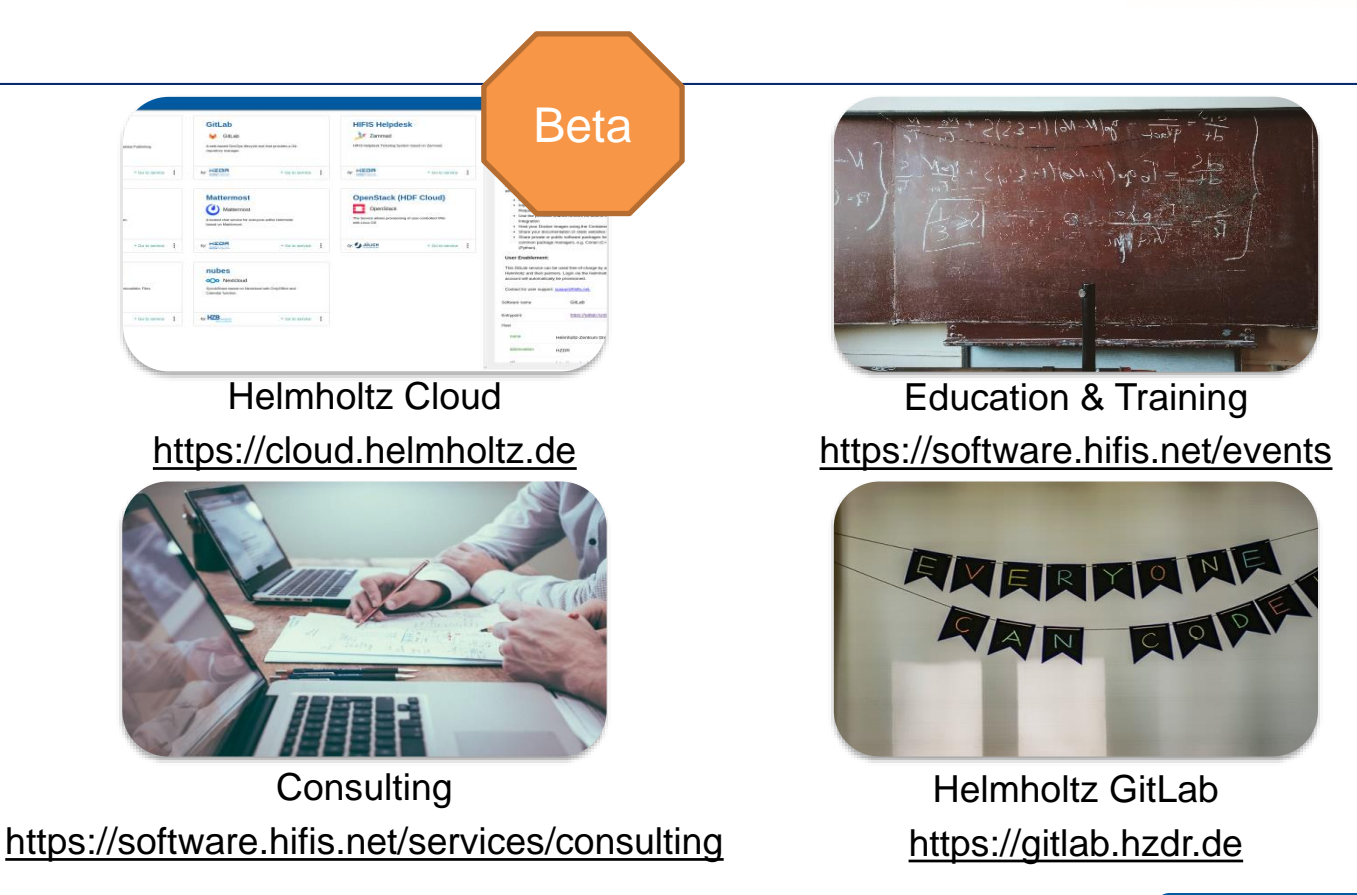